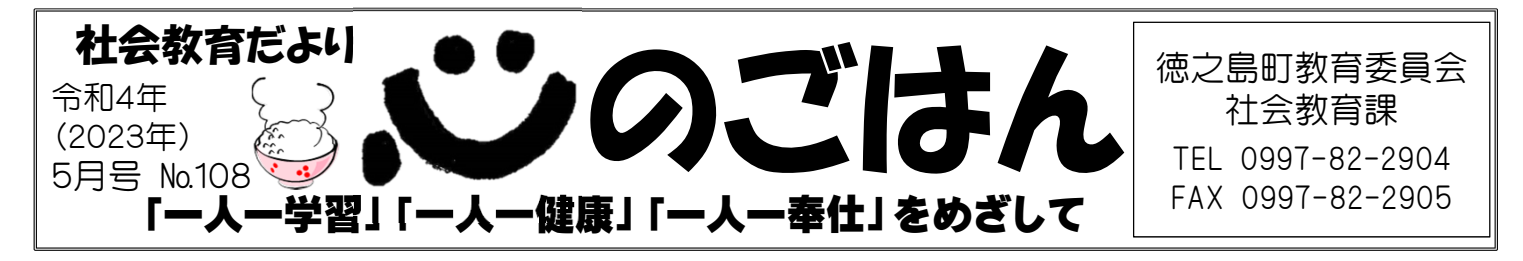

## 地域の子ども達の居場所「こども食堂」の取り組みについて

皆さんは、「こども食堂」についてご存知ですか?子ども食堂は、子どもを中心 に、地域で暮らす人たちに無料・または低額で食事を提供している食堂のことを言 い、地域の子どもの育ちを食や体験を通じて支えています。現在、徳之島町では2団 体がそれぞれ月2回程度、計3か所で開設しています。 今回は「みんなの食堂 かまんど」の取り組みについてご紹介します。

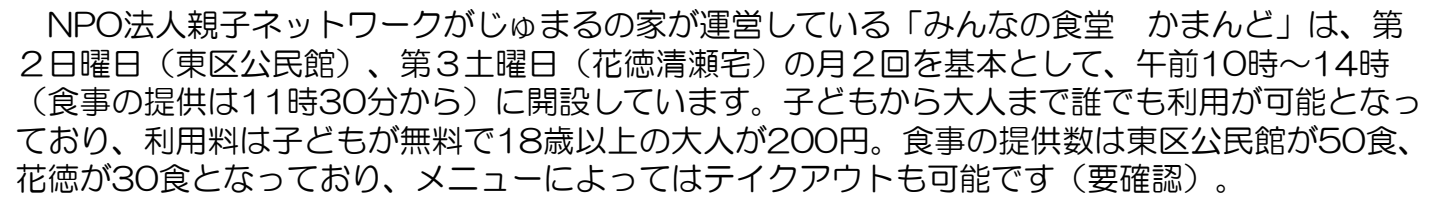

4月10日、東区公民館に開設された子ども食堂には、ボランティアの運営ス タッフ6人が調理と会場設営を担当。この日のメニューは、「なんこつトロト ロカレー」と「キャベツの酢漬け」「ポテトフライ」「ミニトマト」「ゼ リー」の5品でした。こども食堂の食材は、地元の方の食材提供や、寄付、か ごしまこども食堂地域食堂ネットワークからの食材提供等からまかなっており、 いただいた食材で毎回メニューを考え、これまでに新ジャガコロッケやカンパ チフライ、イノシシカレー等が提供されたとのことです。

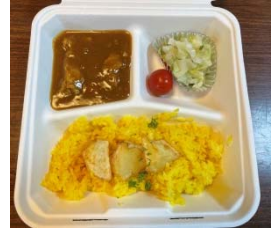

ことも 食り

この日メインの 「なんこつカレー」

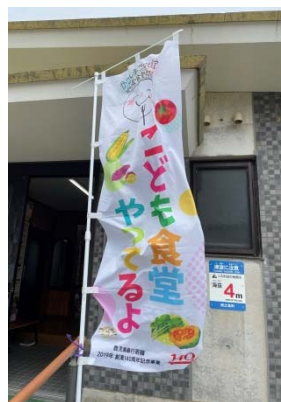

また、この日は徳之島診療所による、食料品と日用品の無料配布も行われ、 訪れた人たちがティッシュや消毒液などの日用品や缶詰やカップ麺等の詰め合 わせや新品の靴などを受けとっていました。

多くのボランティアや善意に支えられながら運営されている子ども食堂は、 食事の提供だけではなく、食を通した子どもたちの居場所づくりと保護者の交 流、地域とのつながりづくりの場となっています。

NPO法人親子ネットワークがじゅまるの家では、一緒に活動していただけ る仲間(運営ボランティア、調理ボランティア、食材寄付、 フードロス提供など)を随時募集していますので、興味のあ る方は、NPO法人親子ネットワークがじゅまるの家(BO99 のぼりが目印です! 7-82-0660)へお問い合わせください。

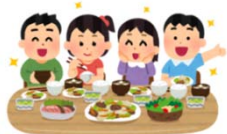

大人が変われば → 子どもが変わる 家庭が変われば → 地域が変わる

家庭教育力·地域力UP グ

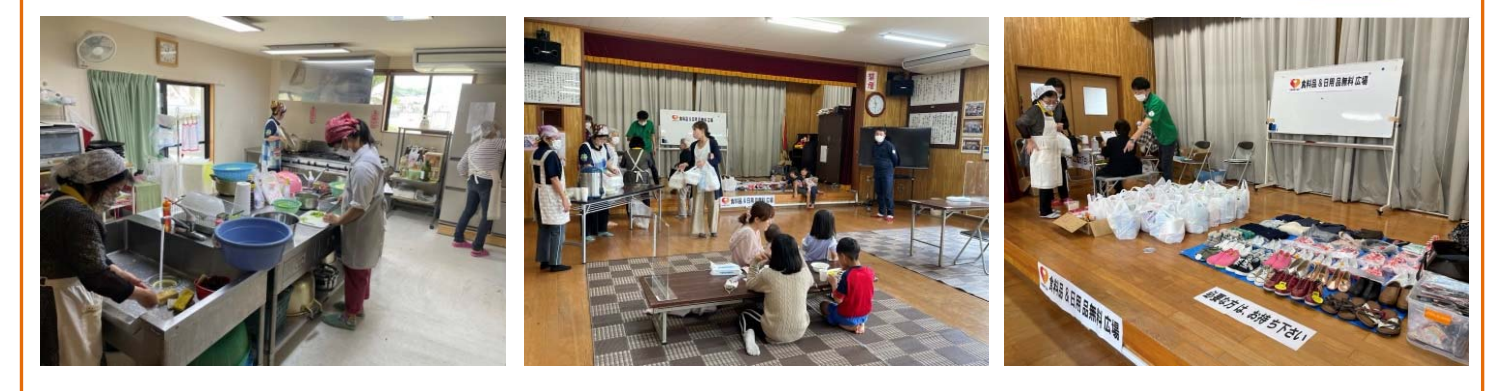

## コロナ禍でも学習の継続を「オンライン講座」について学ぼう

コロナ禍でここ数年、予定していた各種講座や講演会が中止になったり、規模が縮小されたりと、 学びの場にも大きな影響が出ています。一方で、オンライン講座により、自宅で遠くの人の講演を 聞いたり、講座を受講したりできる状況にもなっています。その際に活用するのが「Web会議シ ステム」です。Web会議システムについて学ぶことで、オンラインで講座を学ぶだけでなく、遠 くの家族や友人とインターネットを通じて会話をすることが可能となります。今回は、web会議シ ステムの中から、最も利用頻度の高い「zoom」の利用方法についてご紹介します。

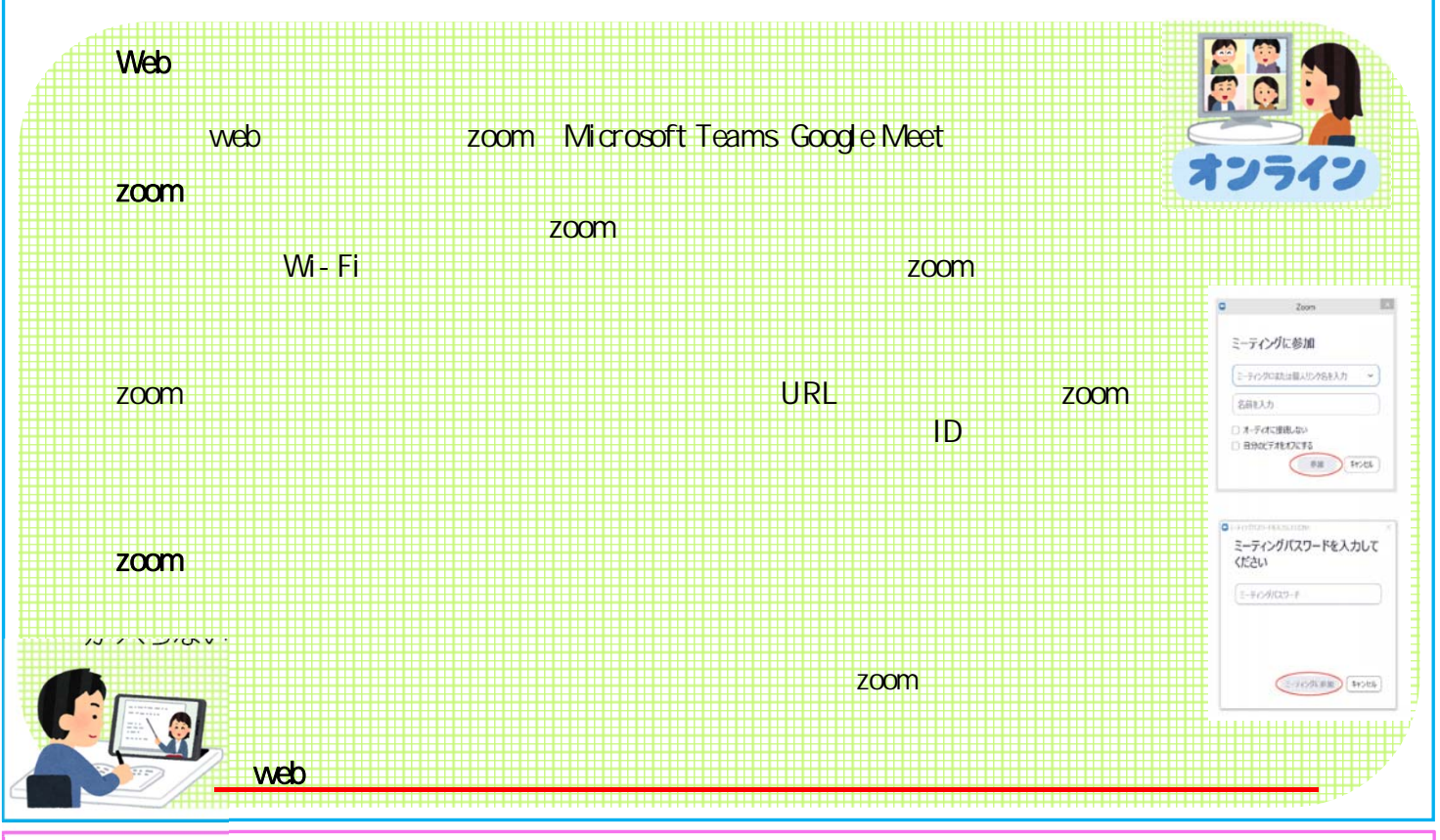

## まぶーる君と一緒に早寝早起き朝ごはんを頑張ろう!

子ども達に「早寝・早起き・朝ごはん」の習慣をつけてもらうため、 家庭教育支援チーム「つむぎたい」が小学校入学前の園児を対象とし た「はやね・はやおき・あさごはん きちんとできるかな?」を作成 しました。この資料は、ごほうびシール形式で、まぶーる君と一緒に 子ども達に早寝早起き朝ごはんに取り組んでもらうものです。令和4 年度小学校入学園児を対象に配付したほか、町社会教育課で配布して いますので、ご家庭での習慣づけに活用ください。

頑張った結果を報告に来てくれた園児には、まぶーる君から賞状と 副賞がありますので、是非家族でチャレンジでして下さいね!

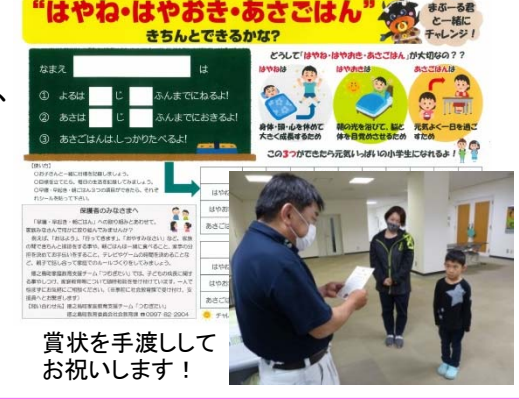

## 5月行事予定 ※※※※※※※※※※<sub>→家庭教育支援チーム「つまま、ナ・2・」から一言</sub>

5月 9日(月) 公民館講座開講(12月まで) 5月 8日(日) 町スポ少交歓大会軟式野球競技 5月15日(日) わが町ふるさと一斉清掃 春の親子陶芸教室・家庭の日 多読者表彰(図書館主催) 5月22日(日) 町スポ少交歓大会バレーボール競技

5月のおはなし会 14日・28日

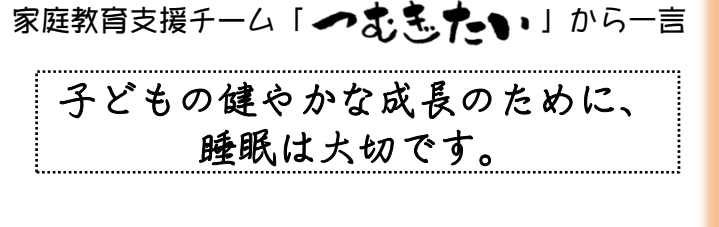

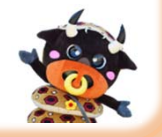